## **Histoire et Géographie Ville et développement durable- Réaliser un croquis type bac**

*Ce parcours fait partie d'une collection de fiches pédagogiques s'appuyant sur les ressources de la plate-forme d'informations locales, PILOTE41. Cette collection s'adresse aux enseignants d'Histoire-Géographie, de Sciences de la Vie et de la Terre, de Mathématiques et aux professeurs principaux, en collège ou en lycée.*

## **Histoire - Géographie et Education Civique Ville et développement durable- Réaliser un croquis type bac**

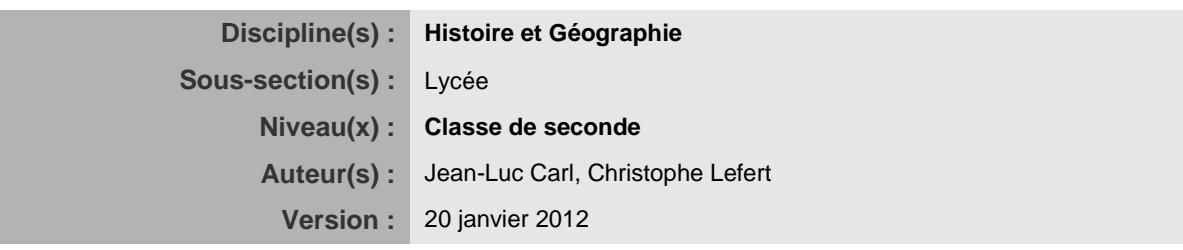

## Démarche pratique

- **Se connecter à la base de données**
- 1. Se connecter à la plate-forme Pilote41 :<http://www.pilote41.fr/>
- 2. Sur la page d'accueil choisir Basodet

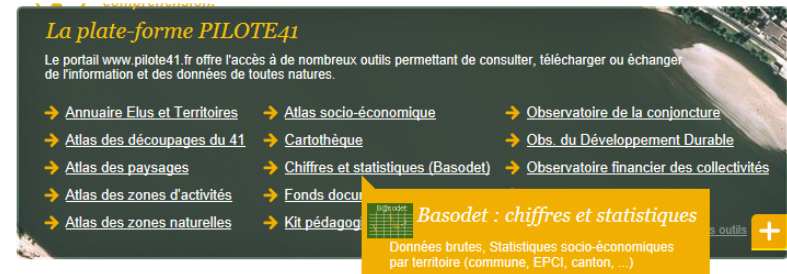

3. puis "Les chiffres clés par territoire". Choisir le territoire (commune) et la commune (Blois par exemple). Dans la liste Thème, choisir Population

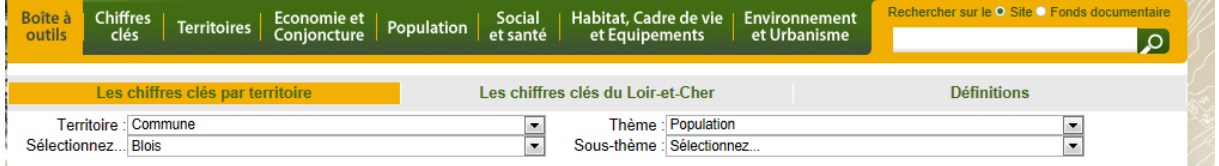

Choisir une commune (h), de préférence celle que vous connaissez bien. Sélectionnez des informations dans les thèmes ci-dessous

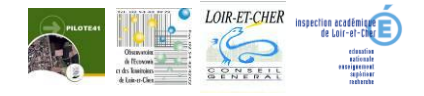

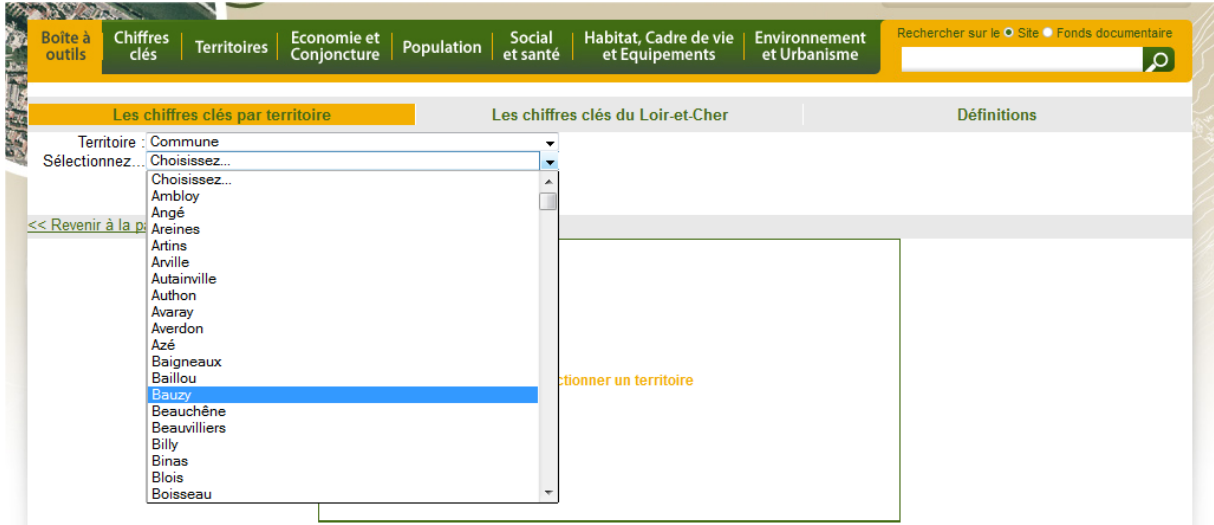

Consultez la rubrique « recensement de la population » puis « chiffres clés ». Consultez des fiches et tableaux - évolution et structure de la population - emploi et population active…

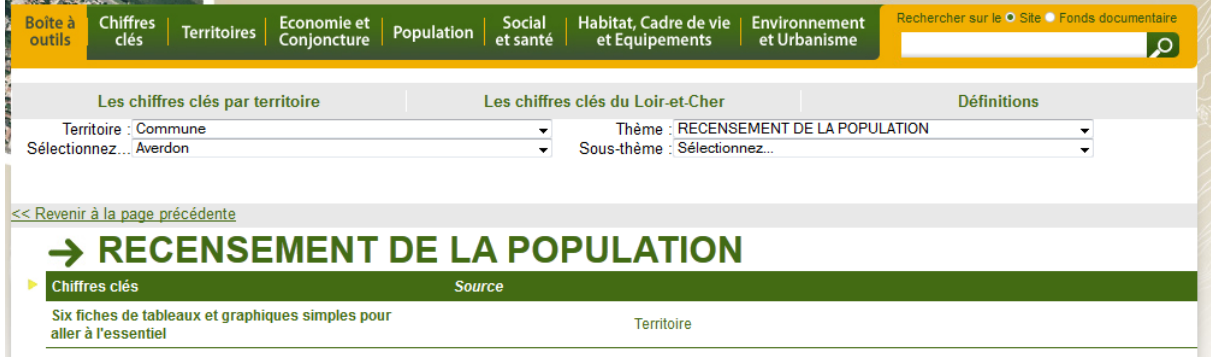

Collectez des informations dans le fond documentaire à droite de cette page

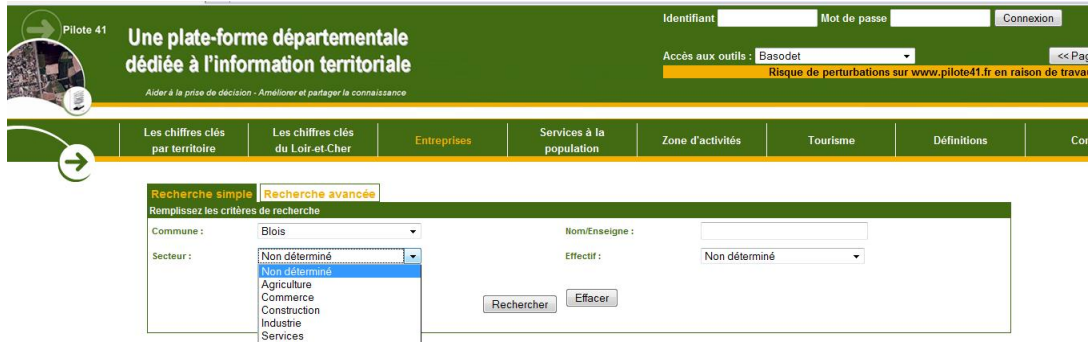

Allez dans la rubrique économie et conjecture puis entreprises

 Cherchez les entreprises de votre commune par secteur. Localisez les plus importantes sur votre croquis. Hiérarchisez bien la légende en fonction des secteurs primaire - secondaire - tertiaire. Faites un classement croissant ou décroissant \$ des effectifs

Votre légende devra être structurée avec des carrés ou des cercles proportionnés.

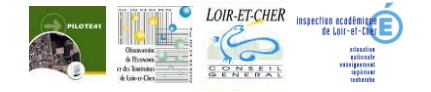

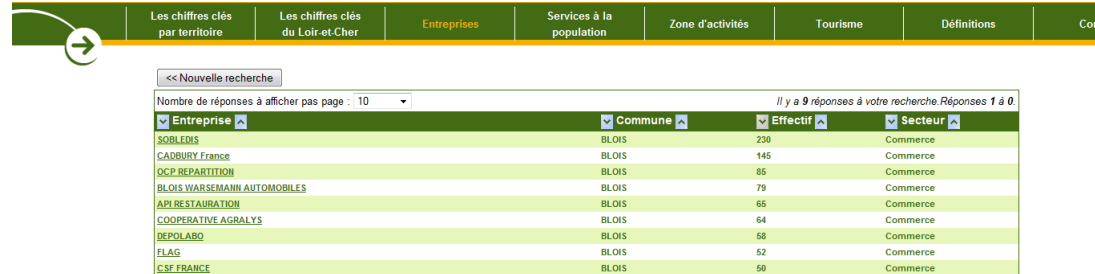

Procédez de la même manière avec les i services à la population

Pour des informations relatives aux zones d'activités demandez le poste de votre professeur. (Uniquement si les autres critères sont trouvés.)

Répondez à la problématique du cours: Votre commune peut-elle se développer de manière durable ? Est-elle économiquement viable, socialement équitable et respectueuse de l'environnement ? Apportez une réponse nuancée dans votre légende.

Les consignes pour les croquis sont disponibles sur le site [http://artic.ac-besancon.fr/histoire\\_geographie/new\\_look/ipr/baccalaureat.htm](http://artic.ac-besancon.fr/histoire_geographie/new_look/ipr/baccalaureat.htm)

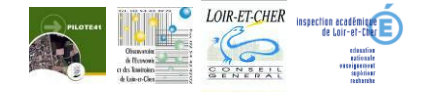